# The listingsutf8 package

Heiko Oberdiek <oberdiek@uni-freiburg.de>

2007/10/22 v1.0

#### Abstract

Package listings does not support files with multi-byte encodings such as UTF-8. In case of \lstinputlisting a simple workaround is possible if an one-byte encoding exists that the file can be converted to. Also  $\varepsilon$ -TEX and pdfTEX regardless of its mode are required.

## Contents

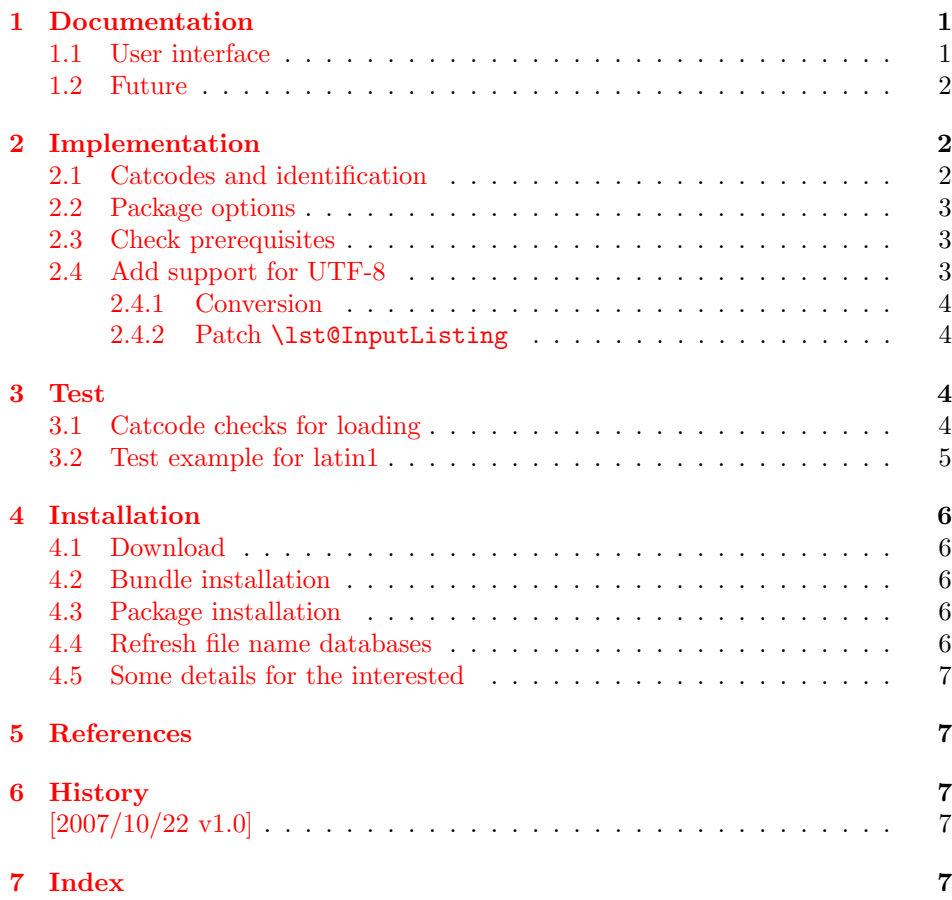

## 1 [Document](#page-6-2)ation

### [1.1 Us](#page-6-3)er interface

<span id="page-0-0"></span>Load this package after or instead of package listings [2]. The package does not define own options and passes given options to package listings.

<span id="page-0-1"></span>The syntax of package listings' key inputencoding is extended:

 $inputencoding=utf8/$ (one-byte-encoding) Example: inputencoding=utf8/latin1

That means the file is encoded in UTF-8 and can be converted to the given  $\langle one-byte-encoding \rangle$ . The available encodings for  $\langle one-byte-encoding \rangle$  are listed in section "1.2 Supported encodings" of package stringenc's documentation [3]. Of course, the encoding must encode its characters with one byte exactly. This excludes the unicode encodings ( $\text{utf3}, \text{utf16}, \ldots$ ).

Only \lstinputlisting is supported by the syntax extension of key inputencoding.

Internally package listingsutf8 reads the file as binary file via primitives of  $pdfTr[X (\nabla \times \text{C}])$ . Then the file contents is converted as string using package stringenc and finally the string is read as virtual file by  $\varepsilon$ -T<sub>E</sub>X's \scantokens.

#### 1.2 Future

Workarounds are not provided for

- <span id="page-1-0"></span>• \lstinline
- Environment lstlisting.
- Environments defined by \lstnewenvironment.

Perhaps someone will find time to extend package listings with full native support for UTF-8. Then this package would become obsolete.

## 2 Implementation

1 (\*package)

#### <span id="page-1-1"></span>2.1 Catcodes and identification

```
2 \expandafter\edef\csname lstU@AtEnd\endcsname{%
3 \catcode64 \the\catcode64\relax
4 }
5 \catcode64 11 % @
6 \def\TMP@EnsureCode#1#2{%
7 \edef\lstU@AtEnd{%
8 \lstU@AtEnd
9 \catcode#1 \the\catcode#1\relax
10 }%
11 \catcode#1 #2\relax
12 }
13 \TMP@EnsureCode{10}{12}% ^^J
14 \TMP@EnsureCode{33}{12}% !
15 \TMP@EnsureCode{36}{3}% $
16 \TMP@EnsureCode{38}{4}% &
17 \TMP@EnsureCode{39}{12}% '
18 \TMP@EnsureCode{40}{12}% (
19 \TMP@EnsureCode{41}{12}% )
20 \TMP@EnsureCode{42}{12}% *
21 \TMP@EnsureCode{43}{12}% +
22 \TMP@EnsureCode{44}{12}% ,
23 \TMP@EnsureCode{45}{12}% -
24 \TMP@EnsureCode{46}{12}% .
25 \TMP@EnsureCode{47}{12}% /
26 \TMP@EnsureCode{58}{12}% :
27 \TMP@EnsureCode{60}{12}% <
28 \TMP@EnsureCode{61}{12}% =
29 \TMP@EnsureCode{62}{12}% >
30 \TMP@EnsureCode{94}{7}% ^ (superscript)
```

```
31 \TMP@EnsureCode{95}{8}% _ (subscript)
32 \TMP@EnsureCode{96}{12}% '
33 \TMP@EnsureCode{124}{12}% |
34 \TMP@EnsureCode{126}{13}% ~ (active)
35 \g@addto@macro\lstU@AtEnd{\endinput}
  Package identification.
36 \NeedsTeXFormat{LaTeX2e}
37 \ProvidesPackage{listingsutf8}%
```

```
38 [2007/10/22 v1.0 Adding support for UTF-8 to listings (HO)]
```
#### <span id="page-2-0"></span>2.2 Package options

Just pass options to package listings.

```
39 \DeclareOption*{%
40 \PassOptionsToPackage\CurrentOption{listings}%
41 }
42 \ProcessOptions*
```
<span id="page-2-21"></span>Key inputencoding was introduced in version  $2002/04/01$  v1.0 of package listings.

```
43 \RequirePackage{listings}[2002/04/01]
```
Ensure that \inputencoding is provided.

```
44 \AtBeginDocument{%
45 \@ifundefined{inputencoding}{%
46 \RequirePackage{inputenc}%
47 }{}%
48 }
```
## <span id="page-2-1"></span>2.3 Check prerequisites

```
49 \def\lstU@temp#1#2{%
```

```
50 \begingroup\expandafter\expandafter\expandafter\endgroup
51 \expandafter\ifx\csname #1\endcsname\relax
52 \PackageWarningNoLine{listingsutf8}{%
53 Package loading is aborted because of missing %
54 \@backslashchar#1.\MessageBreak
55 #2%
56 }%
57 \expandafter\lstU@AtEnd
58 \fi
59 }
60 \lstU@temp{scantokens}{It is provided by e-TeX}
61 \lstU@temp{pdfunescapehex}{It is provided by pdfTeX >= 1.30}
62 \lstU@temp{pdffiledump}{It is provided by pdfTeX >= 1.30}
63 \lstU@temp{pdffilesize}{It is provided by pdfTeX >= 1.30}
```
<span id="page-2-25"></span><span id="page-2-17"></span><span id="page-2-16"></span><span id="page-2-15"></span><span id="page-2-14"></span>\RequirePackage{stringenc}[2007/10/22]

### <span id="page-2-2"></span>2.4 Add support for UTF-8

#### \iflstU@utfviii

```
65 \newif\iflstU@utfviii
```
#### \lstU@inputenc

```
66 \def\lstU@inputenc#1{%
67 \expandafter\lstU@@inputenc#1utf8/utf8/\@nil
68 }
```
#### <span id="page-2-11"></span>\lstU@@inputenc

<span id="page-2-10"></span><span id="page-2-9"></span> \lst@Key{inputencoding}\relax{% \def\lst@inputenc{#1}% \lstU@inputenc{#1}% }

#### <span id="page-3-0"></span>2.4.1 Conversion

#### <span id="page-3-18"></span>\lstU@input

```
73 \def\lstU@input#1{%
74 \iflstU@utfviii
75 \edef\lstU@text{%
76 \pdfunescapehex{%
77 \pdffiledump length\pdffilesize{#1}{#1}%
78 }%
79 }%
80 \StringEncodingConvert\lstU@text\lstU@text{utf8}\lst@inputenc
81 \def\lstU@temp{%
82 \scantokens\expandafter{\lstU@text}%
83 }%
84 \else
85 \def\lstU@temp{%
86 \input{#1}%
87 }%
88 \fi
89 \lstU@temp
90 }
```
### <span id="page-3-21"></span><span id="page-3-20"></span><span id="page-3-1"></span>2.4.2 Patch \lst@InputListing

```
91 \def\lstU@temp#1\def\lst@next#2#3\@nil{%
92 \def\lst@InputListing##1{%
93 #1%
94 \def\lst@next{\lstU@input{##1}}%
95 #3%
96 }%
97 }
98 \expandafter\lstU@temp\lst@InputListing{#1}\@nil
99 \lstU@AtEnd
100 \langle/package\rangle
```
## <span id="page-3-17"></span><span id="page-3-7"></span><span id="page-3-2"></span>3 Test

## <span id="page-3-3"></span>3.1 Catcode checks for loading

```
101 \langle *test1 \rangle102 \NeedsTeXFormat{LaTeX2e}
103 \documentclass{minimal}
104 \makeatletter
105 \def\RestoreCatcodes{}
106 \count@=0 %
107 \loop
108 \edef\RestoreCatcodes{%
109 \RestoreCatcodes
110 \catcode\the\count@=\the\catcode\count@\relax
111 }%
112 \ifnum\count@<255 %
113 \advance\count@\@ne
114 \repeat
115
116 \def\RangeCatcodeInvalid#1#2{%
117 \count@=#1\relax
118 \loop
119 \catcode\count@=15 %
120 \ifnum\count@<#2\relax
121 \advance\count@\@ne
122 \repeat
123 }
```

```
124 \def\Test{%
125 \RangeCatcodeInvalid{0}{47}%
126 \RangeCatcodeInvalid{58}{64}%
127 \RangeCatcodeInvalid{91}{96}%
128 \RangeCatcodeInvalid{123}{127}%
129 \catcode'\@=12 %
130 \catcode'\\=0 %
131 \catcode'\{=1 %
132 \catcode'\}=2 %
133 \catcode'\#=6 %
134 \catcode'\[=12 %
135 \catcode'\]=12 %
136 \catcode'\%=14 %
137 \catcode'\ =10 \%138 \catcode13=5 %
139 \RequirePackage{listingsutf8}[2007/10/22]\relax
140 \RestoreCatcodes
141 }
142 \Test
143 \csname @@end\endcsname
144 \end
145 \langle /test1 \rangle
```
## <span id="page-4-28"></span><span id="page-4-26"></span><span id="page-4-25"></span><span id="page-4-20"></span><span id="page-4-14"></span><span id="page-4-13"></span><span id="page-4-12"></span><span id="page-4-7"></span><span id="page-4-0"></span>3.2 Test example for latin1

```
146 \langle *test2 \rangle147 \NeedsTeXFormat{LaTeX2e}
148 \documentclass{minimal}
149 \usepackage{filecontents}
150 \def\do#1{%
151 \ifx#1\^%
152 \else
153 \noexpand\do\noexpand#1%
154 \fi
155 }
156 \expandafter\let\expandafter\dospecials\expandafter\empty
157 \expandafter\edef\expandafter\dospecials\expandafter{\dospecials}
158 \begin{filecontents*}{ExampleUTF8.java}
159 public class ExampleUTF8 {<br>160 public static String to
       public static String testString =
161 "Umlauts: " +
162 "^^c3^^84^^c3^^96^^c3^^9c^^c3^^a4^^c3^^b6^^c3^^bc^^c3^^9f";
163 public static void main(String[] args) {
164 System.out.println(testString);
165 }
166 }
167 \end{filecontents*}
168 \usepackage{listingsutf8}[2007/10/22]
169 \def\Text{%
170 Umlauts: %
171 ^^c3^^84^^c3^^96^^c3^^9c^^c3^^a4^^c3^^b6^^c3^^bc^^c3^^9f%
172 }
173 \begin{document}
174 \lstinputlisting[%
175 language=Java,%
176 inputencoding=utf8/latin1,%
177 ]{ExampleUTF8.java}
178 \end{document}
179 \langle /test2 \rangle
```
## 4 Installation

#### 4.1 Download

<span id="page-5-0"></span>**Package.** This package is available on  $CTAN^1$ :

<span id="page-5-1"></span>CTAN:macros/latex/contrib/oberdiek/listingsutf8.dtx The source file.

CTAN:macros/latex/contrib/oberdiek/list[in](#page-5-5)gsutf8.pdf Documentation.

Bundle. [All the packages of the bundle 'oberdiek' are also](ftp://ftp.ctan.org/tex-archive/macros/latex/contrib/oberdiek/listingsutf8.dtx) available in a TDS compliant ZIP archive. There the packages are already unpacked and the docu[mentation files are generated. The files and directories obey t](ftp://ftp.ctan.org/tex-archive/macros/latex/contrib/oberdiek/listingsutf8.pdf)he TDS standard.

CTAN:macros/latex/contrib/oberdiek/oberdiek-tds.zip

TDS refers to the standard "A Directory Structure for TEX Files" (CTAN:tds/ tds.pdf). Directories with texmf in their name are usually organized this way.

#### [4.2 Bundle installation](ftp://ftp.ctan.org/tex-archive/macros/latex/contrib/oberdiek/oberdiek-tds.zip)

[Unpack](ftp://ftp.ctan.org/tex-archive/tds/tds.pdf)ing. Unpack the oberdiek-tds.zip in the TDS tree (als[o known as](ftp://ftp.ctan.org/tex-archive/tds/tds.pdf) texmf tree) of your choice. Example (linux):

<span id="page-5-2"></span>unzip oberdiek-tds.zip -d "/texmf

Script installation. Check the directory TDS:scripts/oberdiek/ for scripts that need further installation steps. Package attachfile2 comes with the Perl script pdfatfi.pl that should be installed in such a way that it can be called as pdfatfi. Example (linux):

```
chmod +x scripts/oberdiek/pdfatfi.pl
cp scripts/oberdiek/pdfatfi.pl /usr/local/bin/
```
#### 4.3 Package installation

Unpacking. The .dtx file is a self-extracting docstrip archive. The files are extracted by running the  $.$ dtx through plain-T<sub>E</sub>X:

<span id="page-5-3"></span>tex listingsutf8.dtx

TDS. Now the different files must be moved into the different directories in your installation TDS tree (also known as texmf tree):

```
listingsutf8.sty → tex/latex/oberdiek/listingsutf8.sty
listingsutf8.pdf → doc/latex/oberdiek/listingsutf8.pdf
test/listingsutf8-test1.tex \rightarrow doc/latex/oberdiek/test/listingsutf8-test1.tex
test/listingsutf8-test2.tex → doc/latex/oberdiek/test/listingsutf8-test2.tex
test/listingsutf8-test3.tex → doc/latex/oberdiek/test/listingsutf8-test3.tex
\texttt{test/listing} \texttt{sutf8-test4}.\texttt{tex} \rightarrow \texttt{doc/latex/oberdiek/test/listing} \texttt{sutf8-test4}.\texttt{tex}test/listingsutf8-test5.tex → doc/latex/oberdiek/test/listingsutf8-test5.tex
listingsutf8.dtx → source/latex/oberdiek/listingsutf8.dtx
```
If you have a docstrip.cfg that configures and enables docstrip's TDS installing feature, then some files can already be in the right place, see the documentation of docstrip.

### 4.4 Refresh file name databases

If your T<sub>EX</sub> distribution (teT<sub>EX</sub>, mikT<sub>EX</sub>,  $\dots$ ) relies on file name databases, you must refresh these. For example, teTFX users run texhash or mktexlsr.

<span id="page-5-5"></span><span id="page-5-4"></span><sup>1</sup>ftp://ftp.ctan.org/tex-archive/

#### 4.5 Some details for the interested

Attached source. The PDF documentation on CTAN also includes the .dtx source file. It can be extracted by AcrobatReader 6 or higher. Another option is pdftk, e.g. unpack the file into the current directory:

<span id="page-6-0"></span>pdftk listingsutf8.pdf unpack\_files output .

**Unpacking with LATEX.** The  $\cdot$ **dtx** chooses its action depending on the format:

plain- $T_{E}X$ : Run docstrip and extract the files.

LATEX: Generate the documentation.

If you insist on using LAT<sub>E</sub>X for docstrip (really, docstrip does not need LAT<sub>E</sub>X), then inform the autodetect routine about your intention:

```
latex \let\install=y\input{listingsutf8.dtx}
```
Do not forget to quote the argument according to the demands of your shell.

Generating the documentation. You can use both the .dtx or the .drv to generate the documentation. The process can be configured by the configuration file ltxdoc.cfg. For instance, put this line into this file, if you want to have A4 as paper format:

```
\PassOptionsToClass{a4paper}{article}
```
An example follows how to generate the documentation with pdfLAT<sub>EX</sub>:

```
pdflatex listingsutf8.dtx
makeindex -s gind.ist listingsutf8.idx
pdflatex listingsutf8.dtx
makeindex -s gind.ist listingsutf8.idx
pdflatex listingsutf8.dtx
```
## 5 References

- [1] Alan Jeffrey, Frank Mittelbach, inputenc.sty, 2006/05/05 v1.1b. CTAN:macros/ latex/base/inputenc.dtx
- <span id="page-6-1"></span>[2] Carsten Heinz, Brooks Moses: The listings package; 2007/02/22; CTAN:macros/latex/contrib/listings/.
- [3] [Heiko Oberdiek:](ftp://ftp.ctan.org/tex-archive/macros/latex/base/inputenc.dtx) *The stringenc package*; 2007/10/22; CTAN:macros/latex/contrib/oberdiek/stringenc.pdf.

## 6 [History](ftp://ftp.ctan.org/tex-archive/macros/latex/contrib/listings/)

 $[2007/10/22\;{\rm v}1.0]$ 

• First version.

## <span id="page-6-2"></span>7 Index

<span id="page-6-3"></span>Numbers written in italic refer to the page where the corresponding entry is described; numbers underlined refer to the code line of the definition; numbers in roman refer to the code lines where the entry is used.

Symbols  $\setminus$ #  $\ldots \ldots \ldots \ldots \ldots \ldots \ldots \ldots \ldots \quad 133$ \% . . . . . . . . . . . . . . . . . . . . . . . . . 136

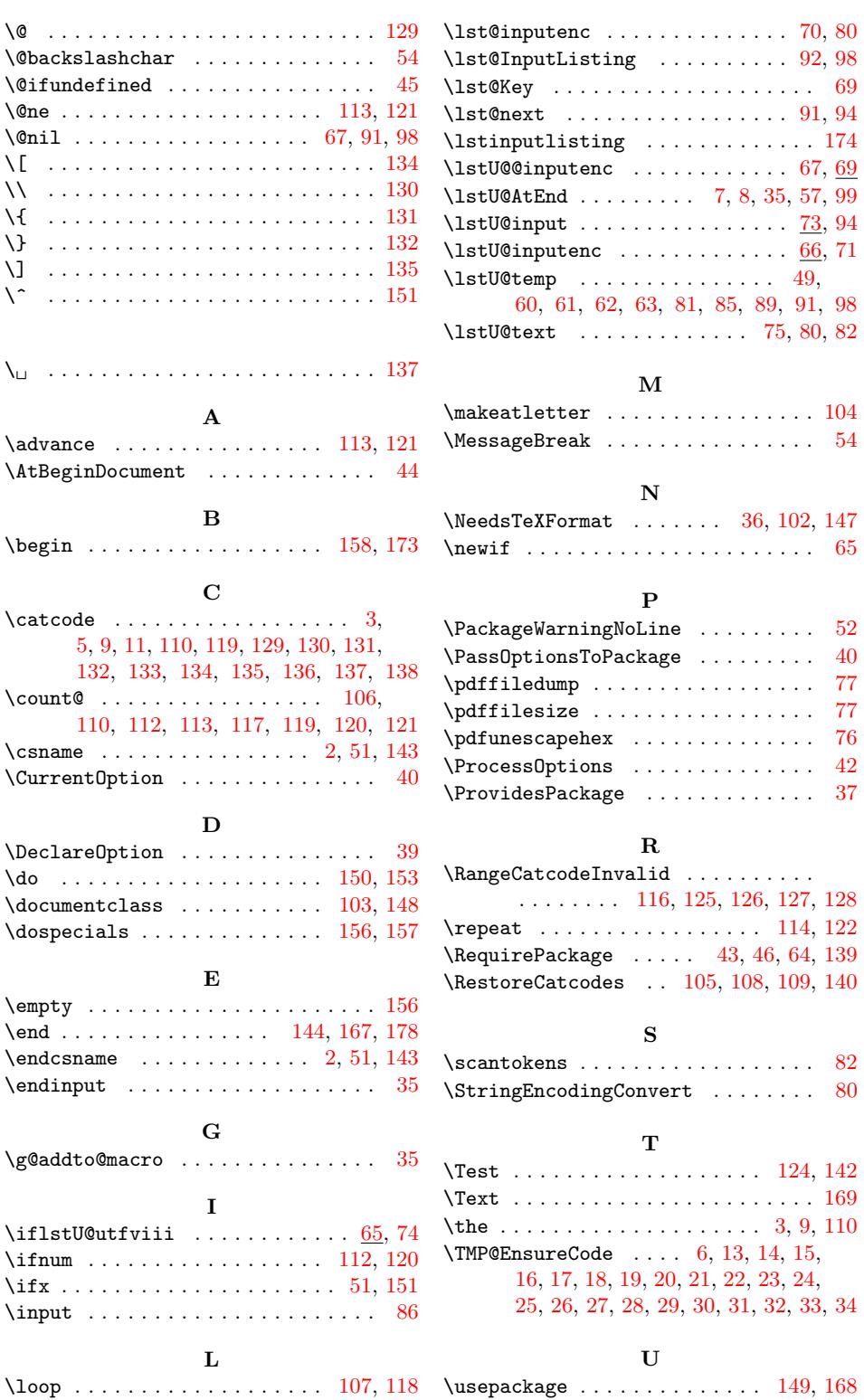